**Projeto 13 Prof. D M Soares**

## **Acionamento de motores elétricos.**

Tipos de motores que estudaremos: **Motor DC. Step motor. Servomotor**

Começaremos com **motores DC**, corrente continua. Ao aplicar 5V entre os dois fios do motor este gira livremente. È o mais simples dos motores.

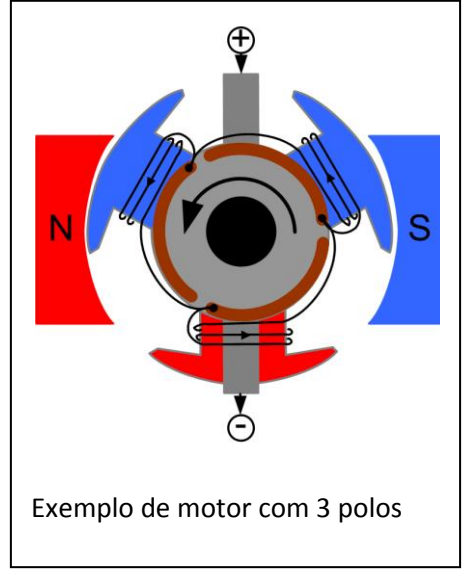

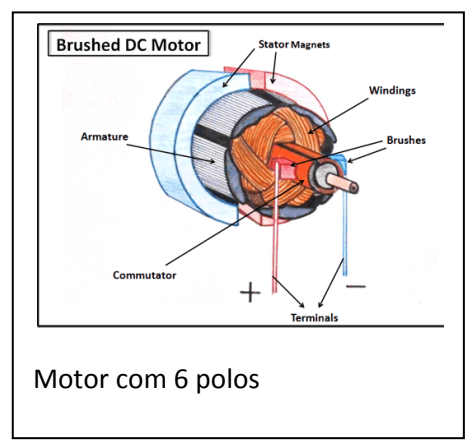

## **Projeto 13**

Este projeto permite o controle da velocidade de um motor DC usando um potenciometro, um transistor, um diodo, e uma fonte externa (p/ o motor. Qualquer transistor NPN adequado como o TIP120 pode ser usado

```
.
// Project 13 - Simple Motor Control
       int potPin = 0;
       int transistorPin = 9; // PWM Pin 9 
       int potValue = 0; // value returned from the 
//potentiometer
       void setup() {
       pinMode(transistorPin, OUTPUT);
}
void loop() {
// read the potentiometer, convert it to 0 - 255:
        potValue = analogRead(potPin) / 4;
// use that to control the transistor:
       analogWrite(transistorPin, potValue);
}
```
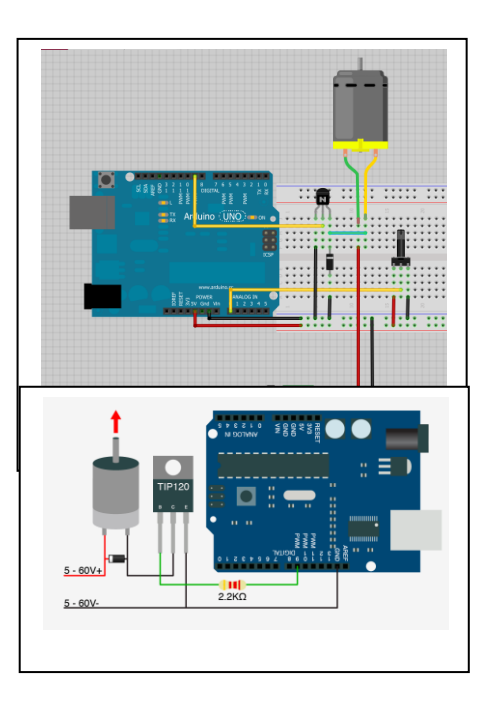